# **MOOVIC** Horaires et plan de la ligne L31 de bus

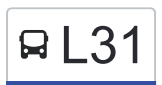

## RL31 Auvergne (Blois) and the contract of the changez

La ligne L31 de bus (Auvergne (Blois)) a 2 itinéraires. Pour les jours de la semaine, les heures de service sont: (1) Auvergne (Blois): 06:56 - 08:06(2) La Noue Arrault (Monthou-Sur-Bièvre): 17:25 - 18:08 Utilisez l'application Moovit pour trouver la station de la ligne L31 de bus la plus proche et savoir quand la prochaine ligne L31 de bus arrive.

#### **Direction: Auvergne (Blois)**

12 arrêts [VOIR LES HORAIRES DE LA LIGNE](https://moovitapp.com/blois-2962/lines/L31/154251874/7124038/fr?ref=2&poiType=line&customerId=4908&af_sub8=%2Findex%2Ffr%2Fline-pdf-Blois-2962-1080250-154251874&utm_source=line_pdf&utm_medium=organic&utm_term=Auvergne%20(Blois))

La Noue Arrault (Monthou-Sur-Bièvre)

Mairie (Valaire)

Les Bellières (Candé-Sur-Beuvron)

Le Pont (Candé-Sur-Beuvron)

Châtaigniers (Candé-Sur-Beuvron)

La Garenne (Candé-Sur-Beuvron)

L'Aumône (Candé-Sur-Beuvron)

Madon (Candé-Sur-Beuvron)

Gare Sncf (Blois)

Château (Blois)

Jean Jaurès (Blois)

Auvergne (Blois)

#### **Direction: La Noue Arrault (Monthou-Sur-Bièvre)**

13 arrêts [VOIR LES HORAIRES DE LA LIGNE](https://moovitapp.com/blois-2962/lines/L31/154251874/7124039/fr?ref=2&poiType=line&customerId=4908&af_sub8=%2Findex%2Ffr%2Fline-pdf-Blois-2962-1080250-154251874&utm_source=line_pdf&utm_medium=organic&utm_term=Auvergne%20(Blois))

#### Pôle D'Échanges (Blois)

Leclerc (Blois)

Jean Jaurès (Blois)

Monsabré (Blois)

Gare Sncf (Blois)

### **Horaires de la ligne L31 de bus**

Horaires de l'Itinéraire Auvergne (Blois):

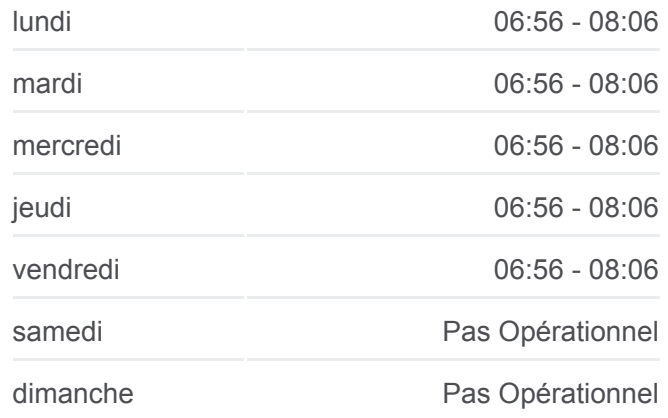

**Informations de la ligne L31 de bus Direction: Auvergne (Blois) Arrêts:** 12 **Durée du Trajet:** 42 min **Récapitulatif de la ligne:**

#### **[Plan de la ligne L31 de bus](https://moovitapp.com/blois-2962/lines/L31/154251874/7124038/fr?ref=2&poiType=line&customerId=4908&af_sub8=%2Findex%2Ffr%2Fline-pdf-Blois-2962-1080250-154251874&utm_source=line_pdf&utm_medium=organic&utm_term=Auvergne%20(Blois))**

#### **Horaires de la ligne L31 de bus**

Horaires de l'Itinéraire La Noue Arrault (Monthou-Sur-Bièvre):

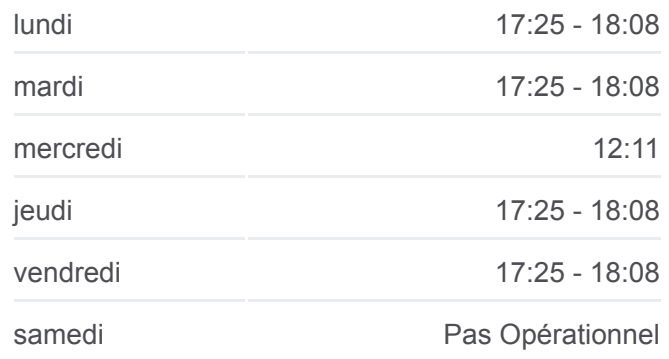

Madon (Candé-Sur-Beuvron)

L'Aumône (Candé-Sur-Beuvron)

La Garenne (Candé-Sur-Beuvron)

Châtaigniers (Candé-Sur-Beuvron)

Le Pont (Candé-Sur-Beuvron)

Les Bellières (Candé-Sur-Beuvron)

Mairie (Valaire)

La Noue Arrault (Monthou-Sur-Bièvre)

dimanche Pas Opérationnel

**Informations de la ligne L31 de bus Direction:** La Noue Arrault (Monthou-Sur-Bièvre) **Arrêts:** 13 **Durée du Trajet:** 41 min **Récapitulatif de la ligne:**

[Plan de la ligne L31 de bus](https://moovitapp.com/blois-2962/lines/L31/154251874/7124039/fr?ref=2&poiType=line&customerId=4908&af_sub8=%2Findex%2Ffr%2Fline-pdf-Blois-2962-1080250-154251874&utm_source=line_pdf&utm_medium=organic&utm_term=Auvergne%20(Blois))

Les horaires et trajets sur une carte de la ligne L31 de bus sont disponibles dans un fichier PDF hors-ligne sur moovitapp.com. Utilisez le [Appli Moovit](https://moovitapp.com/blois-2962/lines/L31/154251874/7124038/fr?ref=2&poiType=line&customerId=4908&af_sub8=%2Findex%2Ffr%2Fline-pdf-Blois-2962-1080250-154251874&utm_source=line_pdf&utm_medium=organic&utm_term=Auvergne%20(Blois)) pour voir les horaires de bus, train ou métro en temps réel, ainsi que les instructions étape par étape pour tous les transports publics à Blois.

[À propos de Moovit](https://moovit.com/fr/about-us-fr/?utm_source=line_pdf&utm_medium=organic&utm_term=Auvergne%20(Blois)) · [Solutions MaaS](https://moovit.com/fr/maas-solutions-fr/?utm_source=line_pdf&utm_medium=organic&utm_term=Auvergne%20(Blois)) · [Pays disponibles](https://moovitapp.com/index/fr/transport_en_commun-countries?utm_source=line_pdf&utm_medium=organic&utm_term=Auvergne%20(Blois)) · [Communauté Moovit](https://editor.moovitapp.com/web/community?campaign=line_pdf&utm_source=line_pdf&utm_medium=organic&utm_term=Auvergne%20(Blois)&lang=fr)

© 2024 Moovit - Tous droits réservés

**Consultez les horaires d'arrivée en direct**

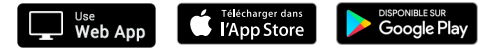